# **Kapitel 5 – Das Datum herausfinden**

Die Beobachtungen von veränderlichen Sternen, die bei der AAVSO eingereicht werden, müssen entweder mit der **Universalzeit (Universal Time, UT)** oder der julianischen Tageszahl datiert, und mit der Angabe der **Greenwich Mean Astronomical Time (GMAT)** versehen werden.

# UNIVERSALZEIT (UT)

In der Astronomie werden Zeitangaben oft in der Universalzeit angegeben. Dies ist dieselbe Zeit wie die 'mittlere Greenwich-Zeit', die Greenwich Mean Time (GMT), die um Mitternacht in Greenwich, England, beginnt. Um eine entsprechende UT zu finden, addieren oder subtrahieren Sie die Zeitzonendifferenz von ihrem Beobachtungsstandort. Eine Zeitzonenkarte ist in Abbildung 5.2 gegeben; sie ermöglicht es, den Zeitunterschied Ihres Standpunktes zu bestimmen.

# DAS JULIANISCHE DATUM (JD)

Das JD ist der Standard bei Zeitangaben in der Astronomie, da es praktisch und unzweideutig ist. Vorteile sind:

– Der astronomische Tag dauert von Mittag bis Mittag, sodass Sie um Mitternacht nicht das Kalenderdatum wechseln müssen.

– Eine einzige Zahl stellt Tag, Monat, Jahr, Stunden und Minuten dar

– Angaben von Beobachtern weltweit können leicht verglichen werden, da sie alle relativ zu ein und derselben Zeitzone angegeben werden: der des Nullmeridian in Greenwich, England.

# DER RECHENWEG

Um das Julianische Datum zu bestimmen, gibt es mittlerweile zahlreiche Programme im Internet (auch auf der AAVSO Website finden Sie den entsprechenden Rechner unter see http://www. aavso.org/jd-calculator), sodass die Wenigsten die Berechnung selbst durchführen. Trotzdem ist es sinnvoll, den Rechenweg zu kennen.

Im folgenden zeigen wir die nötigen Rechenschritte um das JD und die GMAT für Ihre Beobachtungen zu bestimmen. Wenn Sie sich dafür entscheiden, Ihre Beobachtungen mit der UT einzureichen, folgen Sie einfach den Schritten 1 bis 3.

# Schritt für Schritt Anleitung

1. Bestimmen Sie die Uhrzeit, zu der Sie Ihre Beobachtungen durchführen und benutzen Sie dafür die 24-Stunden-Uhr anstelle von Angaben mit AM oder PM (d.h. addieren Sie 12 Stunden zu PM-Angaben)

### *Beispiele:*

A. 3. Juni 2013 um 9:34 PM = 3. Juni um 21:34 B. 4. Juni 2013 um 4:16 AM = 4. Juni um 04:16

2. Wenn Sie Ihre Beobachtungen während der Sommerzeit durchgeführt haben ('daylightsaving time'), subtrahieren Sie eine Stunde um die Normalzeit zu erhalten

A. 3. Juni um 21:34 Sommerzeit = 3. Juni um 20:34 Normalzeit

B. 4. Juni um 04:16 Sommerzeit = 4. Juni um 03:16 Normalzeit

3. Rechnen Sie Ihre Zeit in die Universalzeit (UT) um, indem Sie Ihren Zeitzonenunterschied zu Greenwich addieren oder subtrahieren. Im Beispiel nehmen wir an, dass Sie sich 5 Stunden westlich von Greenwich befinden.

A. 3. Juni 2013 um 20:34 +5hr = 4. Juni um 01:34 UT B. 4. Juni 2013 um 03:16 +5hr = 4. Juni um 08:16 UT

4. Um von der Universalzeit zur Greenwich Mean Astronomical Time (GMAT) zu kommen, subtrahieren Sie 12 Stunden, da GMAT von Mittag bis Mittag und nicht von Mitternacht bis Mitternacht gezählt wird.

A. 4. Juni um 01:34 UT = 3. Juni um 13.34 GMAT B. 4. Juni um 08:16 UT = 3. Juni um 20:16 GMAT

5. Finden Sie das Dezimaläquivalent der Stunden und Minuten mit Hilfe der Tabelle 5.2.

A. 13:34 GMAT = 0.5653 B. 20:16 GMAT = 0.8444

6. Schlagen Sie das Julianische Datum, das Ihrem GMAT Datum Ihrer Beobachtung, siehe Schritt 4, entspricht. Dazu können Sie den Beispielkalender für das JD aus Abbildung 5.1 benutzen.

A und B: 3. Juni 2014 = 2456447

7. Addieren Sie die Werte der letzten Schritte:

A. JD = 2456447.5653 B. JD = 2456447.0884

# Beispielrechnungen

Im Folgenden werden drei weitere Beispiele angeführt, um das Julianische Datum mit den oben genannten Schritten zu bestimmen. Für alle Rechnungen wird der JD Kalender (Abbildung 5.1) und die JD Dezimaltabelle (Tabelle 5.2) benutzt.

**Beispiel 1** – Beobachtung aus Istanbul, Türkei (2 Stunden östlich von Greenwich) um 1:15 Uhr,10. Januar 2013.

*Schritt 1:* 01:15, 10. Januar Ortszeit *Schritt 2:* entfällt *Schritt 3:* 01:15 - 2 Std. = 23:15, 9. Jan. UT *Schritt 4:* 23:15 - 12 Std. = 11:15, 9. Jan. GMAT *Schritt 5:* Dezimal = .4688 *Schritt 6:* JD für den 9. Jan. 2013 = 2456302 *Endergebnis:* 2456302.4688

**Beispiel 2** – Beobachtung aus Vancouver, BC, Kanada (8 Std. westlich von Greenwich) um 5:21 Uhr, 14. Februar 2013.

*Schritt 1:* 05:21, 14. Februar Ortszeit *Schritt 2:* entfällt *Schritt 3:* 05:21 + 8 Std. = 13:21, 14. Feb. UT *Schritt 4:* 13:21 - 12 Std. = 01:21, 14. Feb. GMAT *Schritt 5:* Dezimal = .0563 *Schritt 6:* JD für den 14. Feb. = 2456338 *Endergebnis:* 2456338.0563

**Beispiel 3** – Beobachtung aus Auckland, Neuseeland (12 Std. östlich von Greenwich) um 22:25 Sommerzeit, 28. Januar 2013.

*Schritt 1:* 22:25, 28. Januar Ortszeit, Sommerzeit *Schritt 2:* 22:25 - 1 Std. = 21:25, 28. Jan. Normalzeit *Schritt 3:* 21:25 - 12 Std. = 09:25, 28. Jan. UT *Schritt 4:* 09:25 - 12 Std. = 21:25, 27. Jan. GMAT *Schritt 5:* Dezimal = .8924 *Schritt 6:* JD für den 27. Jan. = 2456320 *Endergebnis:* 2456320.8924

Der Kalender aus Abbildung 5.1 (Seite 35) wurde von der AAVSO Webseite übernommen (https:// www.aavso.org/jd-calculator). Er gibt Ihnen die letzten vier Nachkommastellen der julianischen Tageszahl für jeden Tag jedes Monats des Jahres 2013. Die Monate Juli-Dezember stehen auf der zweiten Seite (nicht abgedruckt in dieser Anleitung). Für das komplette JD addieren Sie einfach 2450000 zu dem vierstelligen Wert aus dem Kalender 'Astronomical Day' des Tages Ihrer Beobachtung.

#### *Woher kommt das JD System?*

Mit der Datumsangabe 'julianischer Tag' werden alle Tage durchgängig seit dem julianischen Tag Null, der zur Mittagsstunde des 1. Januar 4713 v. Chr. begann, durchnummeriert. Joseph Justus Scaliger, ein französischer Gelehrter des 16. Jahrhunderts, bestimmte dieses Datum als jenes, an dem drei wichtige Zyklen zusammenfielen: der 28-jährige Sonnenzyklus, der 19-jährige Mondzyklus und der 15-jährige Zyklus zur Jahreszählung, der Indiktion, der auf ein Edikt zur Steuerfestsetzung im Römischen Reich zurückgeht.

Zwei zusätzliche Tabellen in diesem Kapitel werden ihrer Zweckmäßigkeit wegen ebenfalls angefügt.

Tabelle 5.2 gibt die GMAT Dezimalstellen auf vier Nachkommastellen genau an. Diese Genauigkeit wird nur für einige Sterne benötigt, wie in Tabelle 5.1 angegeben ist.

Tabelle 5.3 listet die JDs des nullten Tages für jeden Monat von 1996 bis 2025 auf. Der nullte Tag (der eigentlich des letzte Tage des vorhergehenden Monats ist) wird benutzt, um den JD für jeden möglichen Tag in einfacher Art und Weise zu berechnen, indem das Kalenderdatum zum aufgelisteten JD addiert wird.

**Beispiel**: 28. Jan 2015

 = (JD für Jan 0) + 28 = 2457023+28 = 2457051

Tabelle 5.1 – *Benötigte Präzision des JD*

| <b>Sterntyp</b>               | Angabe des JD bis auf |
|-------------------------------|-----------------------|
| Cepheiden                     | 4 Nachkommastellen    |
| <b>RR Lyrae Sterne</b>        | 4 Nachkommastellen    |
| <b>RV Tauri Sterne</b>        | 1 Nachkommastelle     |
| Langperiodische Veränderliche | 1 Nachkommastelle     |
| Halbregelmäßig Veränderliche  | 1 Nachkommastelle     |
| Kataklysmische Veränderliche  | 4 Nachkommastellen    |
| Symbiotische Sterne*          | 1 Nachkommastelle     |
| R CrB Sterne*-im Maximum      | 1 Nachkommastelle     |
| R CrB Sterne-im Minimum       | 4 Nachkommastellen    |
| Bedeckungsveränderliche       | 4 Nachkommastellen    |
| Rotierende Sterne             | 4 Nachkommastellen    |
| Unregelmäßig Veränderliche    | 1 Nachkommastelle     |
| Mögliche Veränderliche        | 4 Nachkommastellen    |

\***Hinweis:** Symbiotische Sterne und R CrB Sterne können mögliche kurzperiodische Veränderungen kleiner Magnitudenschwankungen zeigen. Bei Interesse sollten Beobachtungen in jeder klaren Nacht gemacht und auf bis 4 Nachkommastellen genau protokolliert werden.

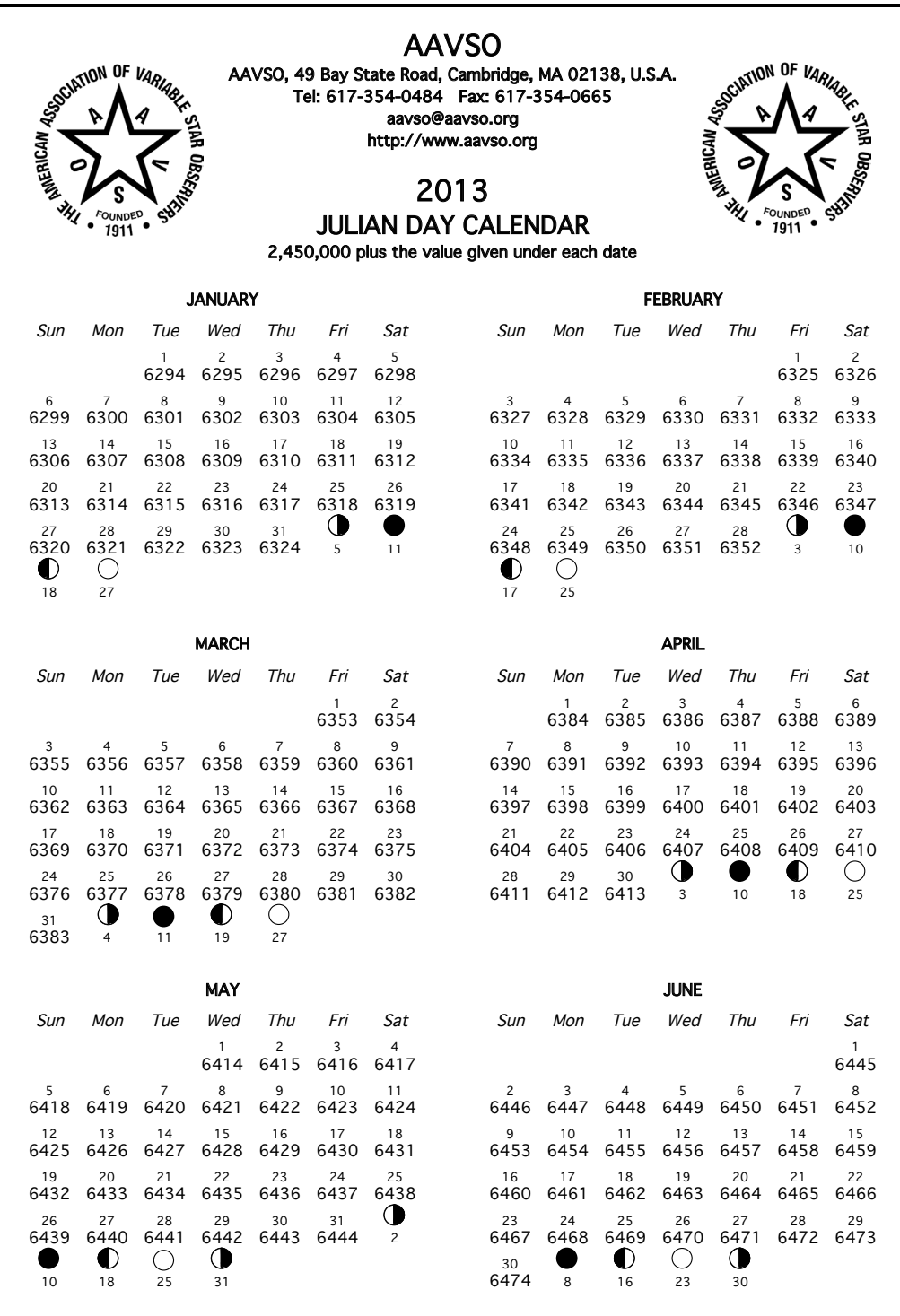

The AAVSO is a non-profit scientific and educational organization which has been serving astronomy for 102 years. Headquarters of the AAVSO are at 49 Bay State Road, Cambridge, Massachusetts, 02138, U.S.A. Annual and sustaining memberships in the Association contribute to the support of valuable research.

Abbildung 5.2 – Zeitzo*nen-Weltkarte* 

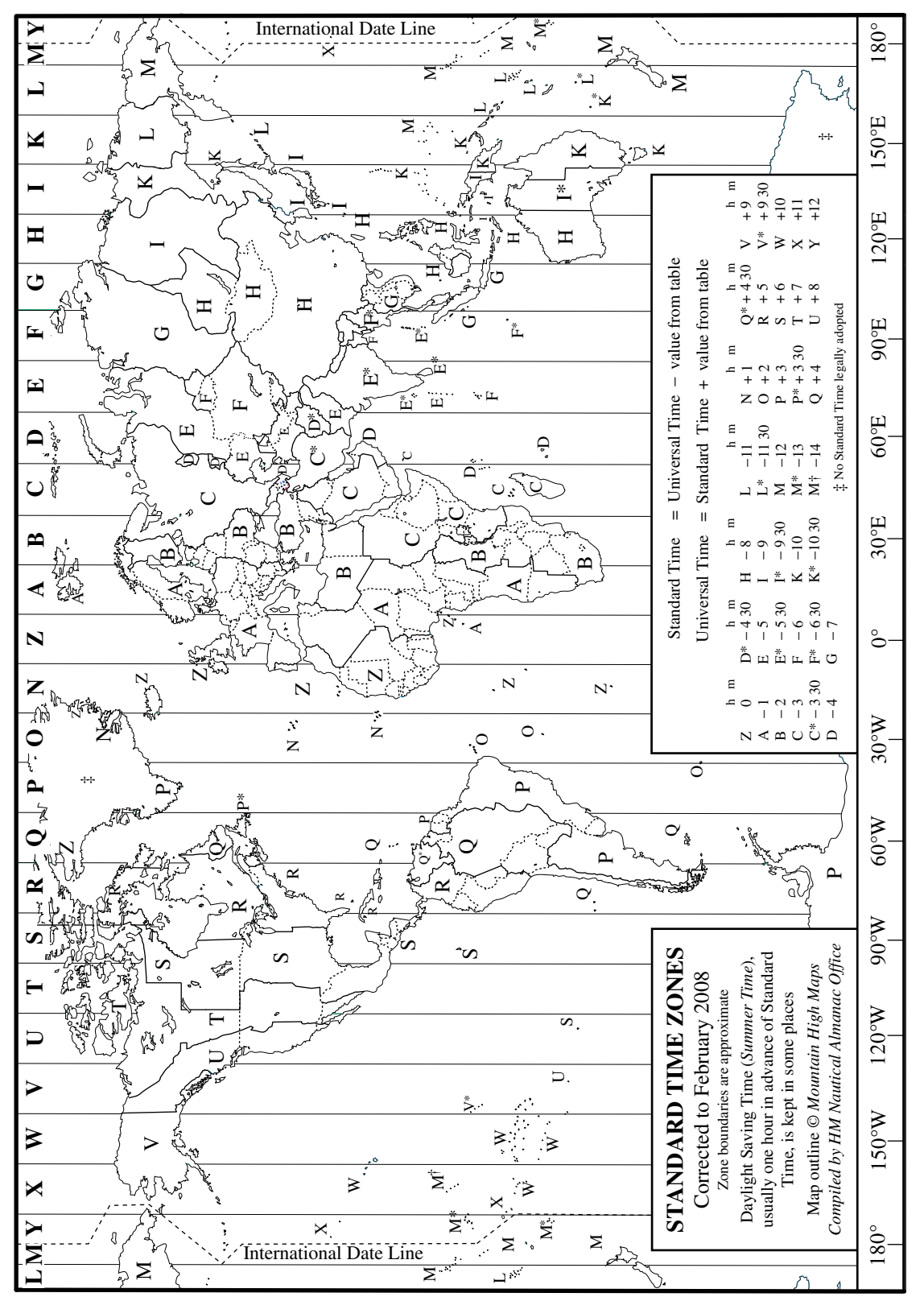

"Weltkarte der Zeitzonen" erstellt von HM Nautical Almanac Office Copyright Council for the Central Laboratory of the Research Councils. Nachdruck mit Genehmigung.

Tabelle 5.2 – JD Dezimale (vier Stellen). Um diese Tabelle zu nutzen, finden Sie die GMAT Stunden am oberen Rand der Seite und<br>die Minuten in den fettgedruckten Spalten. Das Ergebnis ist der Tages-Bruchteil. GMAT wird auf Tabelle 5.2 *– JD Dezimale (vier Stellen).* Um diese Tabelle zu nutzen, finden Sie die GMAT Stunden am oberen Rand der Seite und die Minuten in den fettgedruckten Spalten. Das Ergebnis ist der Tages-Bruchteil. GMAT wird auf Seite 32 dieser Anleitung erklärt.

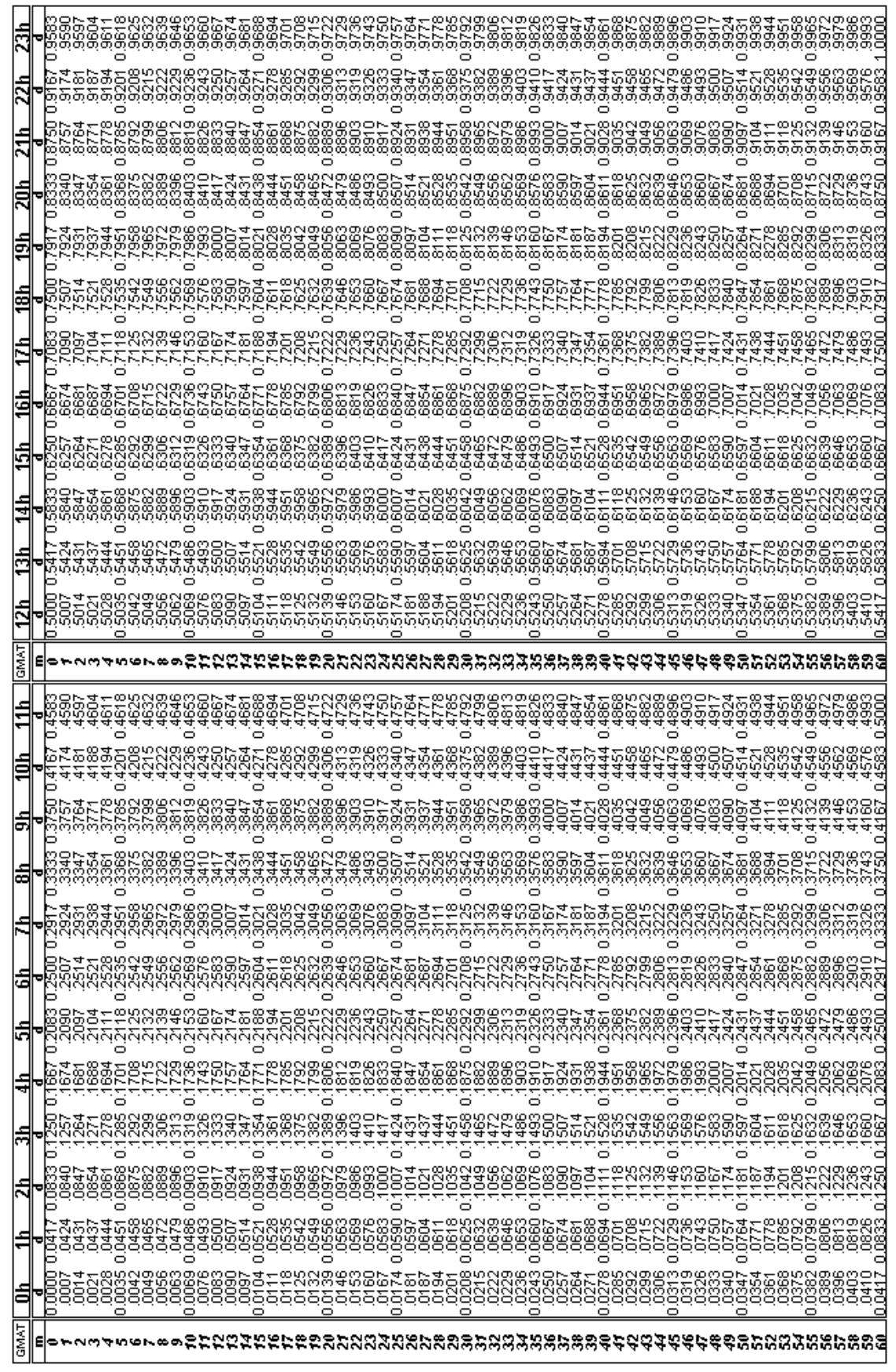

Tabelle 5.3 – *Julianischer Tag 1996-2025.* Um diese Tabelle zu nutzen, addieren Sie das Kalenderdatum (von Mittag bis<br>Mittag der astronomischen Zeit) ihrer Beobachtung zum Tag Null des entsprechenden Monats für das gesuch Mittag der astronomischen Zeit) ihrer Beobachtung zum Tag Null des entsprechenden Monats für das gesuchte Jahr. Zum Tabelle 5.3 *– Julianischer Tag 1996-2025.* Um diese Tabelle zu nutzen, addieren Sie das Kalenderdatum (von Mittag bis Beispiel ist das Julianische Datum für den 6. Februar 2015: 2457054+6=2457060.

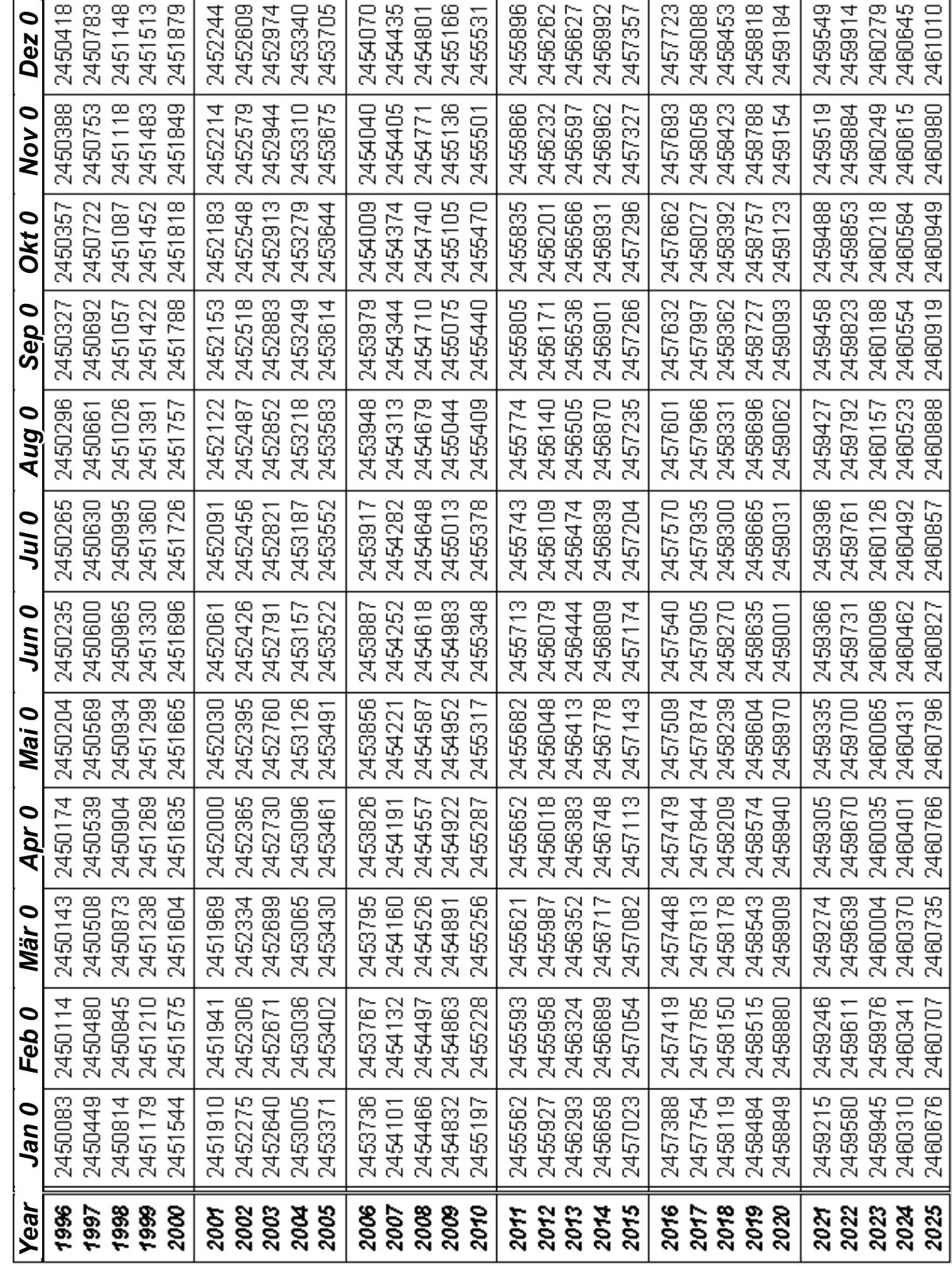